# CS 152 / SE 152 Programming Language Paradigms

Spring Semester 2013

Department of Computer Science San Jose State University Prof. Ron Mak

# **Assignment #1**

**Assigned:** Monday, February 3 **Due:** Monday, February 10 at 11:59 pm Team assignment, 100 points max

## **Algebra 1 nightmare in FORTRAN IV**

The purpose of this assignment is to give you some experience writing in a classic programming language, FORTRAN IV. Appreciate the limitations that programmers faced in the 1960s and understand where today's languages come from.

Recall the quadratic formula:

$$
x = \frac{-b \pm \sqrt{b^2 - 4ac}}{2a}
$$

The formula produces two complex roots,  $x_1$  and  $x_2$ :

 $(x_{1real}, x_{1imaginary})$  and  $(x_{2real}, x_{2imaginary})$ 

The discriminant  $b^2 - 4ac$  determines the nature of the two roots:

**Discriminant positive:**   $x_{\text{1real}} = \frac{-b + \sqrt{b^2 - 4ac}}{2a}$  $\frac{1_{\text{real}}}{2} = \frac{-b + \sqrt{b^2 - 1}}{2}$ 

$$
x_{2real} = \frac{-b - \sqrt{b^2 - 4ac}}{2a}
$$

*a*

 $^{2}-4$ 

 $x_{1imaginary} = x_{2imaginary} = 0$ 

 **Discriminant zero:**   $x_{\text{1real}} = x_{\text{2} \text{ real}} = -\frac{b}{2c}$ 

$$
x_{\text{limaginary}} = x_{\text{2imaginary}} = 0
$$

*a*

**Discriminant negative:**  

$$
x_{1real} = x_{2real} = -\frac{b}{2a}
$$

$$
x_{1imaginary} = \frac{\sqrt{-\left(b^2 - 4ac\right)}}{2a}
$$

$$
x_{2imaginary} = -x_{1imaginary}
$$

Your FORTRAN program quadratic.for should read the following 21 "punched cards" as input data (text file **quadratic.in**):

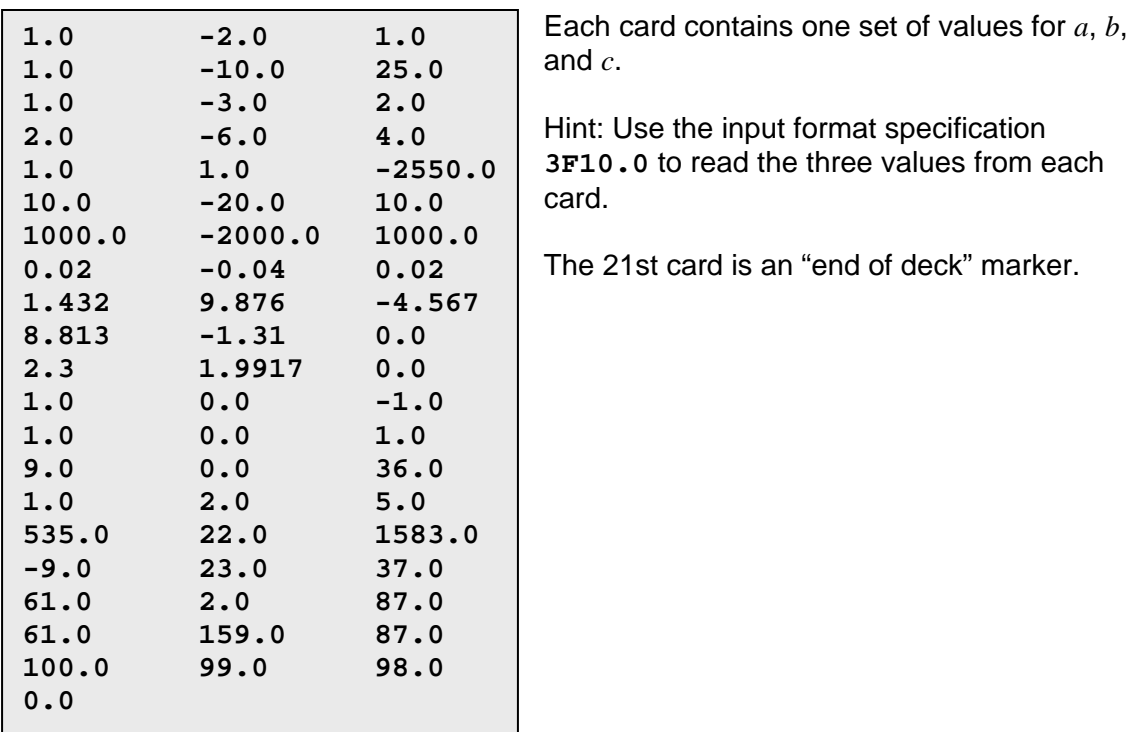

For each set of input values *a*, *b*, and *c*, use the quadratic formula to compute the two roots *x*1 and *x*2. **Compute the quadratic formula in a FORTRAN subroutine.**

For each set of input values, your program should output the values of *a*, *b*, *c*, *x*<sup>1</sup>*real*, *x*<sup>1</sup>*imaginary*, *x*<sup>2</sup>*real*, and *x*<sup>2</sup>*imaginary*. Also print the card count.

**Hint:** Use the format specification **1PE15.4** to output each real number. You can specify a repeat factor such as **1P3E15.4**. The **E** means exponential notation, and the **1P** moves the decimal point to the right by one (e.g., print **-2.5500E+03** instead of the default **-0.2550E+04**).

### **Example output:**

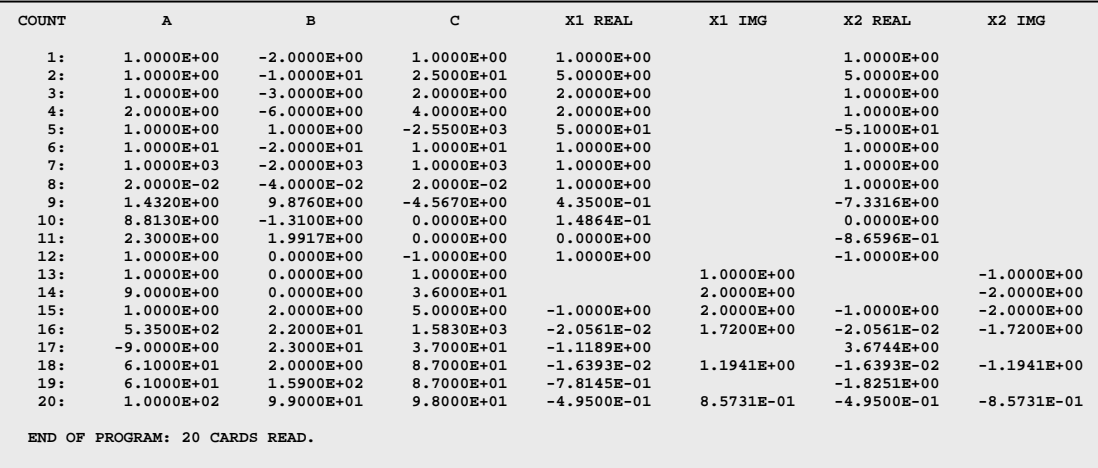

#### **Tips**

Do not use modern FORTRAN features. Use only FORTRAN IV (also known as FORTRAN 66). A short reference: http://www.math-cs.gordon.edu/courses/cps323/FORTRAN/fortran.html

There were no lower-case characters with punched cards, so everything is in upper case.

The letter **C** in column 1 is for a comment. Statement numbers are restricted to columns 1 through 5. Statements are in columns 7 through 72.

A non-blank character in column 6 means what follows is a continuation of the previous line. Keep your statements short and column 6 is always blank.

Variable names are limited to 6 characters. You can declare variables with the **INTEGER**, **REAL**, **DOUBLE PRECISION**, and **LOGICAL** (boolean) statements. Example:

**INTEGER I, J, K** 

However, variable declarations are optional! By default, any variable that starts with the letters **I** through **N** are type integer, and the rest are type real. You still have to declare **DOUBLE PRECISION** and **LOGICAL** variables.

The **LOGICAL** values are **.TRUE.** and **.FALSE.** (note the surrounding periods).

The relational operators are: **.EQ. .NE. .LT. .LE. GT. .GE. .NOT. .AND. .OR.** (more surrounding periods).

There are two types of **IF** statements, the logical **IF** and the arithmetic **IF**. The logical **IF** tests a logical (boolean) expression. You can have only one statement as the true part. There is no else part. Examples:

**IF (A .GT. B) A = 3.2 IF ((A .LE. B) .AND. (C .NE. 0.0)) GO TO 7** 

The arithmetic **IF** tests an arithmetic expression. Guess how this example works:

**IF (A-B) 110, 201, 3**

There is also the computed **GO TO** statement, the precursor to the select or case statement in today's languages. Guess how this example works:

**GO TO (43, 182, 672, 12, 8), K** 

You will undoubtedly stumble onto some unexpected syntax limitations. Remember, this is a nearly 60 years old language.

#### **Windows**

Download the Open Watcom FORTRAN development environment: http://www.openwatcom.org/index.php/Main\_Page

It implements FORTRAN 77, which is backwards compatible with FORTRAN IV.

#### **Mac**

First, you must get gcc (the GNU C compiler) by downloading and installing the command-line tools for Xcode: http://www.mkyong.com/mac/how-to-install-gcc-compiler-on-mac-os-x/

Next, download g77-intel-bin.tar.gz (g77 3.4) from http://hpc.sourceforge.net/. It will install the FORTRAN compiler into **/usr/local**.

Then you should then be able to compile and run with the commands

**g77 -o quadratic quadratic.for ./quadratic < quadratic.in**

#### Mac screen shot:

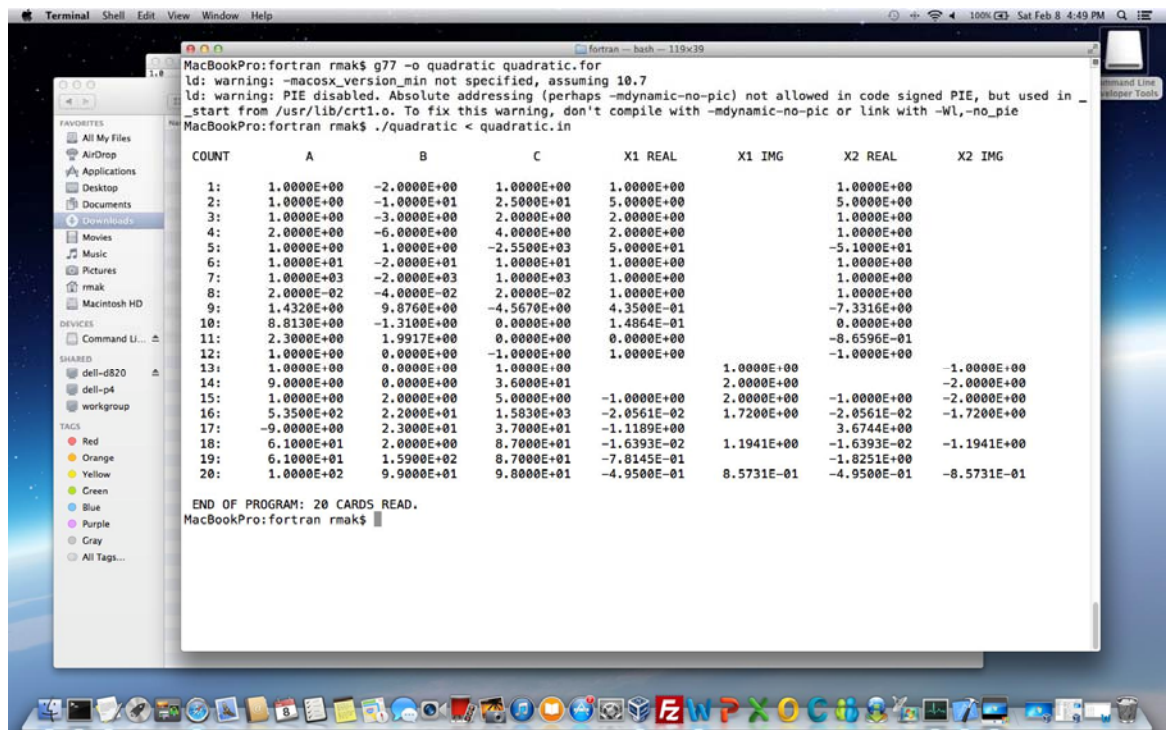

#### **What to turn in**

Each team turns in one assignment consisting of your FORTRAN source file and a text file of your output. Email them as attachments to: ron.mak@sjsu.edu.

**Important:** Your subject line should be: **CS 152 Assignment #1,** *team name* where *team name* is the name of your team.

Be sure to CC all the members of your team so that when I send you your team score, I can just do a "Reply all".